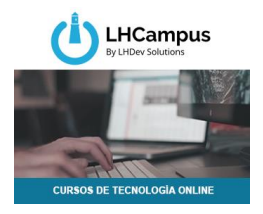

## **Programa Los 7 poderes de Power BI**

# **¿Qué es Power BI?**

Power BI es un conjunto de herramientas de análisis empresarial que pone el conocimiento al alcance de toda una organización. Provee conexión a cientos de orígenes de datos, preparación de datos simplificada, generación de análisis ad hoc. Informes de gran utilidad y estéticamente amigables al usuario que luego se publican para provecho de la organización en la Web y en dispositivos móviles. Creación de paneles personalizados al alcance de todos, con una perspectiva empresarial única, de 360 grados. Se puede escalar a nivel empresarial.

## **A quien está dirigido el programa:**

- Analistas y desarrolladores interesados en Business Intelligence
- Usuarios empresariales avanzados
- Profesionales de IT y Business Intelligence

# **Objetivo del programa:**

Este programa está pensado para que te conviertas en experto en Power BI en 60 días.

Y esto es gracias a nuestra metodología de los 7 poderes de Power BI que debes aprender para ser un verdadero experto.

En este programa se desarrollan desde conceptos básicos sobre la forma de crear sorprendentes reportes utilizando todas las herramientas de Power BI incluido Power Query, los servicios de Power BI y por supuesto DAX, a conceptos avanzados de DAX y Patrones de Diseño, que te permiten crear las fórmulas con celeridad.

También se verán las funcionalidades agregadas a Power BI y Power BI services, además de como conectarse a diversas fuentes de datos y el uso del Data Gateway en diferentes escenarios.

Asimismo, el programa está pensado para que los alumnos puedan presentar dudas reales que el docente irá resolviendo a través de tutorías personalizadas y grupales.

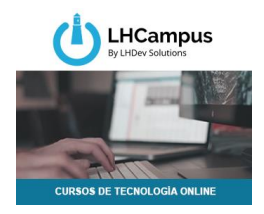

# Microsoft Partner

# **Qué conocimientos se requieren:**

- Tener buenos conocimientos de Windows
- Tener conocimientos de Excel

## **Duración del programa:**

80 Horas

## **Programa:**

- **Introducción**
	- o Modelo de BI
	- o Nociones básicas de relaciones y diseño relacional de datos

## • **Modulo 1 (Power BI)**

- o Qué es
- o Partes que lo componen
- o Flujo de trabajo en Power BI
- o Bloques de creación de Power BI

#### • **Modulo 2 (Obtención de datos)**

- o Conexión a orígenes de datos en Power BI Desktop
- o Limpieza y transformación de los datos con el Editor de consultas (Power Query)
- o Transformaciones y orígenes de datos avanzados
- o Usos avanzados de Power Query

#### • **Modulo 3 (Modelado de datos)**

- o Administración de las consultas y sus campos
- o Administración de las relaciones de datos
- o Optimización de los modelos de datos
- o Introducción a la creación de columnas calculadas
- o Introducción a la creación de medidas calculadas

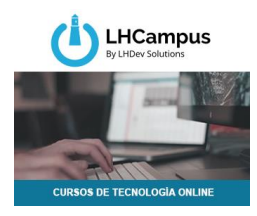

## • **Modulo 4 (Visualizaciones)**

- o Introducción a los objetos visuales en Power BI
- o Creación y personalización de visualizaciones simples
- o Gráficos combinados
- o Segmentaciones
- o Visualizaciones de mapas
- o Matrices y tablas
- o Gráficos de dispersión
- o Gráficos de cascada y embudo
- o Medidores y tarjetas con un solo número
- o Modificación de colores en gráficos y objetos visuales
- o Formas, cuadros de texto e imágenes
- o Formato y diseño de página
- o Agrupación de interacciones entre visualizaciones
- o Duplicación de una página de informe
- o Visualización de categorías sin datos
- o Opciones de resumen y categoría

#### • **Módulo 5 (Desktop avanzado)**

- o Usos avanzados de Power BI
- o Las relaciones en profundidad
- **Módulo 6 (Nueva Funcionalidades del desktop)**
	- o Las nuevas funciones de Power BI Desktop

#### • **Módulo 7 (Control de la performance)**

- o Performance
	- Efectos de filtros cruzados
	- Formas de las tablas
	- Performance de ciertas funciones

#### • **Modulo 8 (Servicios de Power BI)**

- o Introducción al servicio Power BI
- o Quick Insights en Power BI
- o Creación y configuración de un panel
- o Formulación de preguntas a los datos en lenguaje natural
- o Creación de sugerencias personalizadas de preguntas y respuestas
- o Uso compartido de paneles con el resto de la organización
- o Visualización de objetos visuales e iconos en pantalla completa
- o Edición de los detalles de un icono y adición de widgets
- o Obtención de más espacio en el panel

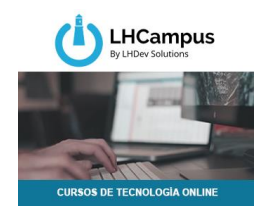

- o Instalación y configuración de una puerta de enlace personal
- o Aplicaciones
- o Data Gateway
- **Módulo 9 (Nueva Funcionalidades de los servicios)**
	- o Las nuevas funciones de Power BI Services
- **Modulo 10 (INTRODUCCION AL LENGUAJE DE ANALISIS DE EXPRESIONES DAX)**
	- o Uso de tablas "desconectadas" como parámetros de nuestras consultas y otras utilidades
	- o La función de Lookup
	- o Condicionales y funciones afines:
		- IF, SWITCH, BLANK, HASONEVALUE, VALUES
	- o Funciones X:
		- **· MINX, MAXX, AVERAGEX, COUNTX, RANKX**
	- o Función TOPN
	- o Countrows y Distinct Count
	- o La función Calculate
	- o La función Filter
	- o Funciones de tiempo
		- DATESYTD() Y... (DATESMTD() & DATESQTD() )
		- FIRSTDATE() & LASTDATE()
		- ENDOFMONTH() & STARTOFYEAR()
		- DATEADD()
		- SAMEPERIODLASTYEAR()
		- PARALELLPERIOD()
		- NEXTMONTH()
		- PREVIOUSYEAR()
		- DATESBETWEEN()
	- o Condiciones
		- IF(),BLANK(), SWITCH(),
		- DIVIDE(),
		- ISBLANK()
	- o Funciones X
		- SUMX()
		- $\blacksquare$  MINX(),
		- $-MAXX()$ ,
		- AVERAGEX()
		- COUNTX()
		- COUNTAX()
		- $\blacksquare$  RANKX()
		- TOPN
	- o Diferencias entre funciones X y A

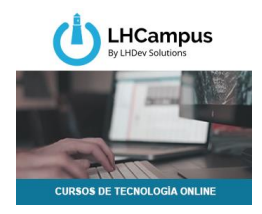

## • **Módulo 11 (Funciones DAX avanzadas)**

- o Ejemplos avanzados de Power BI
- o MEDIAN, PERCENTILE, GEOMEAN, GEOMEANX, CONCATENATEX, ISEMPTY, INTERSECT, EXCEPT, UNION
- o Uso de Variables en DAX
- o Uso de SSAS (Análisis Services con Power BI)
- o La función CUBEVALUE

## • **Módulo 12 (Patrones DAX)**

- o Introducción a los patrones de DAX
- o Qué son los patrones de diseño y para qué sirven
- o Ejemplos de patrones sencillos
- o Los patrones de DAX más importantes a través de ejemplos
	- Patrones de tiempo
	- Patrones de agregación
	- Patrones de acumulados totales
	- Último precio de compra
	- Patrones de medias móviles
	- Patrones de tablas desconectadas
	- Patrones de segmentación (agrupaciones)
	- Patrones ABC y acumulados
	- Patrones presupuestarios
	- Patrones de clientes recurrentes